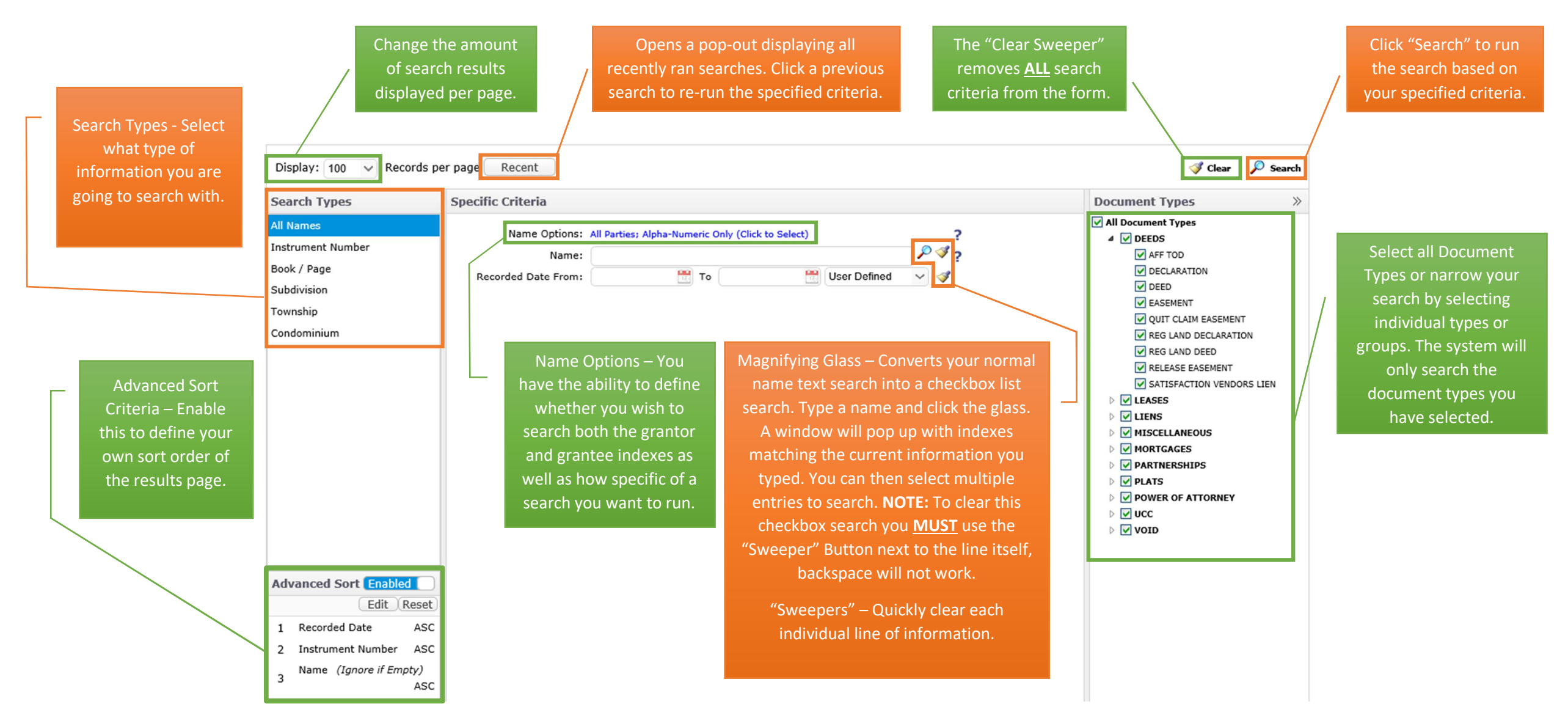

## **Search Tips**

- Your available criteria will vary depending on the type of search. All names should be searched by Last Name followed by the First Name or initial. You will get more results the less you search on.
	- EX: Searching "Smith John" will yield all the John Smiths. Searching "Smith J" will yield all the John Smiths as well as any Smiths with a J first name such as Joe Smith, Jacob Smith, etc.
- $\bullet$ Only use the navigation buttons on the webpage itself. **DO NOT** use the browser back/forward button as this will cause issues with the webpage. The buttons you should be using are on the top right of

each page and appear as